## **Publicatieflow voor vector data**

Het publicatieproces voor vector data in vogelvlucht

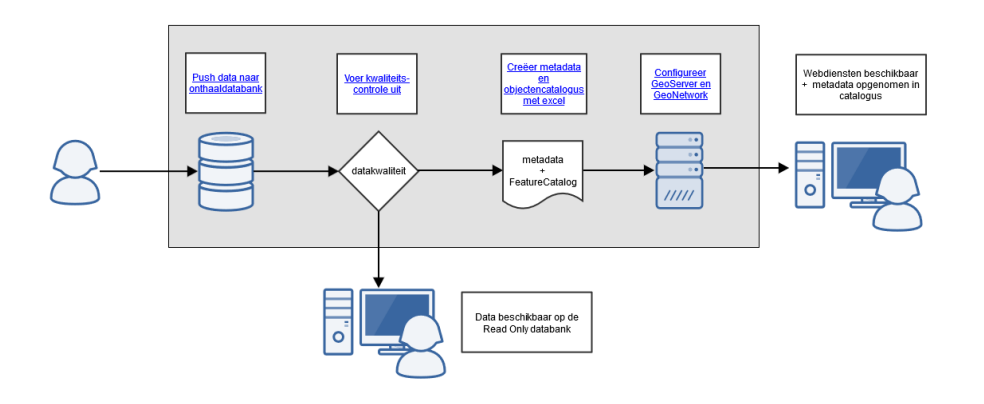

Het publicatieproces van vector data bij MercatorNet bestaat uit vier stappen:

- 1. Te publiceren data beschikbaar maken in de onthaaldatabank, deze stap wordt uitgevoerd door de databeheerder.
- 2. Te publiceren data wordt gecontroleerd op kwaliteitsvereisten, deze stap wordt uitgevoerd door MercatorNet.
- 3. Metadata en objectencatalogus invullen in excel, deze stap wordt uitgevoerd door de databeheerder.
- 4. Voor de configuratie levert de databeheerder een SLD aan MercatorNet (het stijlingsbestand voor de geografische data). Het aanmaken van de configuraties van de webdiensten op de GeoServer en metadata fiche voor de GeoNetwork worden uitgevoerd door MercatorNet.

Collega's van het Beleidsdomein Omgeving kunnen de details van elke stap raadplegen via de links in het diagram. Log hierbij in met uw itsme.